# **Podmínky služby Vodafone OneNet IP Fax (platné od 1. 10. 2020)**

Podmínky pro poskytování služby Vodafone OneNet IP Fax společnosti Vodafone Czech Republic a.s. se sídlem náměstí Junkových 2, 155 00 Praha 5, IČO: 257 88 001, zapsané v obchodním rejstříku vedeném Městským soudem v Praze, sp. zn. B 6064 (dále jen "Vodafone" nebo "Poskytovatel")

Základní ustanovení neúspěšné).

E-mailová zpráva dále obsahuje přílohu – dokument

.<br>tvpu (dle nastavení zákazníka) obsahující vlastní obsah faxové zprávy, jež byla odfaxována.

V případě neúspěšného pokusu o odeslání je uvedena příčina neúspěchu. Počet pokusů o odfaxování dokumentu při neúspěchu ie uveden v článku  $24$ níže. Počet pokusů o odfaxování

Doručenka Jedná se o zpětnou e-mailovou zprávu pro zákzaníka. Tato e-mailová zpráva je doručena zákazníka s informací o úspěšnosti odeslání faxové zprávy (úspěšné /

- Služba Vodafone OneNet IP Fax (dále jen "Služba") umožní faxovat přímo z MS Outlooku na vašem PC nebo z mobilního telefonu. Služba Vodafone OneNet IP Fax využívá nejspolehlivější metodu přenosu faxů v konvergentních sítích, která je založena na konverzi faxové zprávy do e-mailu. Služba obsahuje automatickou archivaci všech faxových zpráv na jednom místě, kde jsou pak faxové zprávy připraveny k pozdějšímu prohlížení v prohlížeči ve formátu PDF nebo TIFF. Součástí služby jsou webové stránky pro IT správce sítě zákazníka, na kterých lze nastavovat parametry všech faxových čísel a schránek zákazníka.
	- Služba je poskytována společností Vodafone.
- esnámente Službu mohou využívat zákazníci Vodafone, kteří současně odebírají fixní hlasovou službu.<br>podporovaného Službu mohou využívat zákazníci Vodafone, v

● Pokud tyto podmínky nestanoví jinak, použijí se Všeobecné podmínky pro poskytování služeb, s výjimkou ustanovení, která s ohledem na povahu Služby nelze použít, a další smluvní dokumenty uvedené v Návrhu smlouvy o poskytování veřejně dostupných služeb elektronických komunikací, které jsou pro vás dostupné na internetové adrese www.vodafone.cz v sekci "dokumenty ke stažení". Popis a podmínky využití Služby

## Příjem faxových zpráv

● Přijaté faxové dokumenty jsou uloženy jako vícestránkové TIFF soubory.

Faxové zprávy jsou elektronickou poštou posílány na e-mailovou adresu majitele daného faxového čísla. Každému příchozímu faxovému číslu přísluší jedna či více e-mailových adres. Zákazník si může ve webovém rozhraní zvolit, zda chce příchozí faxové zprávy dostávat ve formátu TIFF - (Tagged Image File Format), nebo PDF – (Portable Document Format). Další možností je tisk dokumentu na tiskárnu zákazníka, jejíž nastavení se provádí taktéž přes webové rozhraní. Zákazník může mít definováno několik tiskáren a tyto přiřadit různým faxovým číslům.

V různých sekcích má zákazník k dispozici úplný přehled faxových zpráv od prvního okamžiku zřízení služby. V řádkové sestavě lze jednotlivé záznamy seřadit dle:

- data doručení faxové zprávy
- faxového čísla odesílatele
- faxového čísla příjemce
- textové identifikace odesílatele
- počtu stránek faxové zprávy
- celkového času přenosu faxové zprávy
- velikosti (kB) faxové zprávy
	- e-mailové adresy pro autorizaci
	- výsledek doručení faxové zprávy "neodesláno" / "OK" pro úspěšně odeslaný fax

Vodafone Czech Republic a.s. náměstí Junkových 2 155 00 Praha 5

Vodafone péče o zákazníky: 800 77 00 77 IČO: 25788001, DIČ: CZ25788001 vodafone.cz

**:::וי** První zelená síť

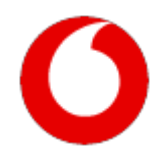

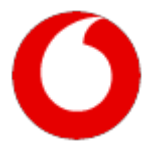

### Czerasálsáta úra webovém rozhraní IPfaxu.

Odesílání faxových zpráv lze realizovat následujícími způsoby:

- web administrační rozhraní zákazník v klientské zóně zadá číslo příjemce faxu a přiloží dokument podporovaného formátu. Následně bude dokument odfaxován a zákazníkovi přijde doručenka. V této sekci lze přímo z prohlížeče odeslat faxovou zprávu.
- e-mail e-mail2fax zákazník odešle e-mailovou zprávu na adresu xxxxxxxxxx@ipfax.cz, kde xxxxxxxxxx představuje telefonní číslo příjemce faxové zprávy. Do e-mailové zprávy vloží vlastní dokument podporovaného typu k odfaxování. Dokument bude odfaxován a odesílateli e-mailu přijde doručenka. Do pole příjemce se zadává telefonní číslo ve 9-ti místném formátu. Pro faxování do zahraničí se zadává +421 pro Slovensko, +49 pro NSR.
- PC software na PC stanici musí být nainstalován faxový software a virtuální tiskárna. Dokument určený k odfaxování se vytiskne na virtuální tiskárnu. Software následně vyzve k zadání čísel příjemců faxu a po potvrzení je dokument odfaxován a zákazníkovi přijde doručenka. Tato metoda je podporována pouze v IP síti Vodafone.

Platné faxové dokumenty

### Při odesfláxoní ýsservý er kdpurálu předstání rebeovná a borádnej fakovný server zpracovádného formátů). ● PDF - Portable Document Format

- 
- TIFF Tagged Image File Format

Dokumenty-jsoutphipopeny k rentaflorným zprávám jako přílohy.

- TIFF Tagged Image File Format
- Pro obrá**pko**véjtoří mátvél lepezní omezení týkající se velikosti samotného obrázku:

● BMP – Bitmap Image Format

● PS – PostScript ● JPEG,TIFF a BMP - obrázek musí mít v sobě definovány parametry DPI (Dots Per Inch) a rozměry v pixelech. Z těchto parametrů se při kontrole vypočte skutečný rozměr obrázku. Pokud je skutečný rozměr menší než 4x4 palce, obrázek je považován za nepodporovaný. E-mailopéjanásy Hzervhelse adajálají faxové dokumentu nysrálech stanovnevsemát kroutna u úph, solnizen se povážnoslovi Form**át e-mail ka-mazdát a v prozekersílání faxových ezpráv** 

nepodporovaný. Cílem limitů pro velikost obrázků je, aby se ve faxech odesílaných pomocí e-mailů neposílaly také loga a obrázky, které bývají např. součástí podpisu odesílatele nebo hlavičky firemní šablony emailu. ● Platné faxové číslo příjemce: e-mailová zpráva musí být poslána na adresu xxxxxxxxxx@ipfax.cz, kde xxxxxxx musí obsahovat pouze číslice, Fax a teletaries

- Formáty dokumentů lze kombinovat, v jedné e-mailové zprávě lze poslat více dokumentů v různých formátech. případně "+" og čísla pro pro foresta vece v ceo-na kontrolovím formátu Bočet číslic není na faxovém serveru nijak kontrolován,<br>Případně "+", na začátku, pro faxová čísla v mezinárodním formátu. Počet číslic není na faxové ● Autentizace e-mailů má za úkol povolit odeslání faxů pouze oprávněným uživatelům. Proto je potřeba ověřit pravost odesílatele e-mailu
- Zpracovány a odeslány budou všechny podporované dokumenty. U příjemce budou všechny sloučeny do jedné faxové zprávy, přičemž sofistikovanou analýzu čísla provádí telefonní telefon z pracovaný a odesíaný pilaou všesní v podporované dokumenti (e).<br>Pratný faktor postri mychali
- FRACZAR CICROSTER ● Platný faxový dokument ● Platná autentizace odesílatele ● Pro každé faxové číslo lze definovat seznam e-mailových adres, které mohou přes toto číslo posílat faxové zprávy. Spojení faxového čísla

● Pokud e-mail obsahuje podporované i nepodporované dokumenty, odfaxovány budou pouze podporované dokumenty. ● Aby fax server odeslal faxový dokument, přijatá e-mailová zpráva musí splnit všechny tři uvedené podmínky. a e-mailové adresy ve skologické adeptonom velkátní podesílately použe být uveden použe pouze u jednoho čísla t<br>A e-mailové podestile skologické horozná – městě produce produce proveze provezení použe produce produce možné

Nepodporováné dokumenty sou ignorovány jsou i podporovány – odesílatel o tomto není vyrozuměn.<br>Nepodporováně dokumenty jsou ignorovány – odesílatel o tomto není vyrozuměn. ● Veškerý text e-mailové zprávy zprávy zprávy nedochází k žádnému je ignorován zprávy zprávy je zprávy jeho zp<br>● Veškerý text e-mailové zprávy je igrený právy je ignorování ani kontrole. ● Pokud není splněna 1, nebo 2 z těchto podmínek, odesílatel e-mailu je o problému vyrozuměn e-mailovou zprávou a fax není odeslán. ● Pokud není splněna žádná z podmínek, přijatá e-mailová zpráva je považována za SPAM a je zahozena. Odesílatel zprávy o této Nepodportováné dokumenty spulgnorováný – areslátek otomto nep<br>Pokudněm šejinálna ("Helbo» v řechto Bodovín čísledná pře přístupné ● Zákazník (administrátor) ve webovém rozhraní povoluje použití dostupných autentizačních metod jednotlivým uživatelům.

 $\bullet$  Následulístís sznam shruyule autentizační možnosti faxového serveru a popisuje jejich konkrétní použití:

● Hash Link

Metoda používá potvrzovací e-mail poslaný faxovým serverem, ve kterém je odkaz na internetovou stránku, kde uživatel potvrdí odeslání faxu. Pokud by uživatel použil podvrženou adresu, nepřijde mu potvrzovací email, a tedy nebude mít možnost potvrdit odeslání faxu.

● Faxový můstek

Zákazník (administrátor) pošle žádost na nastavení IP adresy (nebo rozsahy), ze kterých lze odesílat faxové zprávy (většinou se bude jednat o IP adresu e-mailového serveru zákazníka). Nastavení provádí pouze Vodafone. Tato metoda je dostupná pouze v IP síti Vodafone.

Autentizační metodu faxový můstek lze použít při klasickém odesílaní přes e-mailový program zákazníka (např. Microsoft Outlook) kde bude odesílatel ověřen za základě IP adresy SMTP serveru zákazníka anebo pomocí multifunkčního zařízení.

- SMTP Certifikát
- Zákazník (administrátor) připraví SMTP server zákazníka na zabezpečenou SMTP komunikaci. K zabezpečení je použit privátní klíč a certifikát, přičemž lze použít některé z následujících schémat:
- Zákazník používá certifikát podepsaný některou certifikační autoritou ze seznamu Standardních Certifikačních Autorit. Tento seznam je získáván přímo z operačního systému, kde je součástí RPM balíku SMTP serveru, vydávaného projektem CENTOS.
- Pokud zákazník doposud nepoužíval žádný certifikát, vygeneruje zákazník (administrátor) ve webovém rozhraní Fax serveru nový certifikát, který bude podepsaný Certifikační Autoritou Fax serveru. Tento certifikát nasadí na SMTP serveru zákazníka.
- Pokud zákazník používá certifikát, který však není podepsán žádnou certifikační autoritou ze seznamu Standardních Certifikačních Autorit, nahraje zákazníka (administrátor) přes webové rozhraní na Fax server Certifikační Autoritu, která podepsala jeho certifikát. Pokud se nejedná o kořenovou certifikační autoritu, je potřeba nahrát všechny certifikační autority v certifikačním řetězci, až po kořenovou certifikační autoritu.
- Uvedená schémata lze kombinovat.
- Zákazník (administrátor) dále definuje seznam názvů SMTP serverů, ze kterých mohou oprávnění uživatelé odesílat faxové zprávy.
- Uživatelský Certifikát S/MIME
- Uživatel při odesílání faxů podepisuje své e-mailové zprávy elektronickým podpisem. K tomu používá svůj uživatelský certifikát, jehož veřejnou část předem nahraje přes webové rozhraní na Fax server. Pokud uživatel doposud žádný certifikát nepoužíval, může si přes webové rozhraní Fax serveru vygenerovat nový certifikát.

Vodafone Czech Republic a.s. náměstí Junkových 2 155 00 Praha 5

Vodafone péče o zákazníky: 800 77 00 77 IČO: 25788001, DIČ: CZ25788001 vodafone.cz

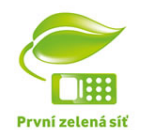

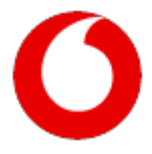

● Priorita autentizačních metod

Uvedené autentizační metody mezi sebou nemají žádné vazby. Lze je používat zcela odděleně, nebo jejich použití kombinovat. Firemní zákazníci (administrátoři) mohou svým uživatelům bez omezení povolovat dostupné autentizační metody. Pokud má uživatel povoleno použití více typů autentizace, zkoušejí se postupně v tomto pořadí:

- $\bullet$  SMTP certifikát
- Faxový můstek
- Uživatelský certifikát S/MIME
- Hash link

Pořadí je voleno s ohledem na co nejmenší intervenci samotného uživatele.

Limity a výchozí hodnoty

- FAX
	- Telefonní číslo příjemce faxové zprávy: 3 až 12 číslic Maximální počet stran pro příchozí fax: 150 Maximální počet stran pro odchozí fax: 150 Počet pokusů o odeslání faxu v případě kdy: I. příjemce nepřijímá či neozývá se (maxdials) 12 II. navázané spojení se rozpadne (maxtries) 3 Maximální rychlost přenosu : 33.6 kbps Maximální rozlišení faxové zprávy: 408x392 dpi
- E-mail
	- Maximální velikost e-mailové zprávy k odfaxování: 20 MB Maximální počet příloh v e-mailové zprávě: 10
- Webové rozhraní
- Maximální velikost dokumentu k odfaxování: 10 MB
- Webový portál

Zákazník má vždy jeden administrátorský účet a jeden nebo více uživatelských účtů. Zákazník (administrátor) spravuje uživatelské účty – změna hesla, nastavení e-mailových adres, apod. Zákazník (administrátor) také povoluje editaci emailových adres a dalších voleb svým uživatelům. Uživatelské účty odpovídají jednotlivým telefonním číslům patřícím zákazníkovi. Pomocí těchto účtů je možné odesílat a přijímat faxové dokumenty.

● Faxový archiv

Faxové zprávy (odeslané i přijaté) jsou po omezenou dobu dostupné přes webové administrační rozhraní. Po uplynutí doby 90 dnů se odstraní binární data samotného faxového dokumentu, záznamy v logu zůstávají. Lze rovněž nastavit, aby se dokumenty nearchivovaly vůbec. Pro změnu doby archivace kontaktujte svého konzultanta zákaznické péče. Odstranění expirovaných faxových zpráv se provádí automatickým procesem.

- Nastavení
- Nastavení uživatele / faxového čísla
- nastaveni formátu pro doručování příchozích faxu
- zámek pro uzamčení editace textové identifikace

Pokud je zamčeno, uživatel nemůže nastavení měnit, může jej měnit pouze zákazník (administrátor).

Vodafone Czech Republic a.s. náměstí Junkových 2 155 00 Praha 5

Vodafone péče o zákazníky: 800 77 00 77 IČO: 25788001, DIČ: CZ25788001 vodafone.cz

 $3/4$ 

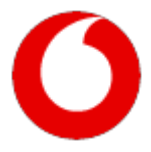

● nastaveni textové identifikace

Každé koncové faxové zařízení může mít nastavenou textovou identifikaci, která slouží pro identifikaci odesílající strany vůči straně příjemce. Textová identifikace může obsahovat cokoliv, obvyklé je uvádět název firmy a telefon či celý kontakt. Toto nastavení je možné provést i na fax serveru (v klientské i operátorské zóně). Textová identifikace je vložena jako první řádek do každé stránky odesílané faxové zprávy.

Do textové identifikace (TSID) nelze zapsat znaky s diakritikou. Pokud uživatel uvede v nastavení textové identifikace znaky obsahující diakritiku, budou v tomto textu při ukládání převedeny znaky s diakritikou na ekvivalentní znaky bez diakritiky.

- maximální počet pokusů
- maximální počet volaní
- e-mailová adresa
- příjem faxové zprávy do e-mailu/tisk
- odesíláni faxové zprávy povolené autentizační metody
- Detailní nastavení odesíláni faxové zprávy
- uživatele /faxového čísla
- IVR hlasové samoobsluhy
- Připojené tiskárny (přímý tisk doručených faxových zpráv na Vaší tiskárně)
- Autorizace pro odesílání faxových zpráv jednotlivých uživatelů

#### ● <del>Ďlakipal</del>iče **Élerantova** etá

**Ékkiminos**<br>Gl**ádlujál**óklatbnessivlytasízejepodvoíkkykolSkižby mebdsaízbraodvámínezitajúcktělénjsbo zmržnytnéck póskyttétárSSLižbya(tozsúlčánnózdi,Gdažthue **Z**působ**oealitneriíaa neteynělverjveh4sttráaliás kolovypodvdzíujetec ža jeteuste slivýštalowneelenný delandriem pozplější obně seznámil a podmínky, za** nichž je Služba poskytována akceptujete. zpoplatněna: ● měsíčním poplatkem za službu bez limitu počtu faxových přenosů (in/out), bez limitu počtu telefonních čísel a geografických lokalit, dostupnost ochrana reklamace Tyto podmínky nabývají účinnosti dne 1. 10. 2020. **Služby (6 bižbu můžette ktey ádiyly lea džity vat**.odfaxování zprávy. Minutová sazba je řídí podle dohodnutého tarifu pevného volání. **ác**lajů● Vodafone dodržuje všechna bezpečnostní nařízení stanovená zákony a právními předpisy platnými v České republice a v rámci Evropské **řígň**radymie. Poskytovatel přijímá a aplikuje veškerá bezpečnostní opatření, na základě aktuálních a nejmodernější poznatků v oblasti **) všhraštyé vol**ečnosti, pro zajištění důvěrnosti osobních údajů a eliminace rizik způsobených neoprávněným přístupem, smazáním, ztrátou nebo **a**stanovænim osobních údajů/informací.

**Odpdovějánosti** v rámci Služby zpracovávány informace, jsou uloženy a uchovány v zabezpečených systémech, k nimž mají přístup pouze Poskyt oSprábla jenépleževaníca Syláténéy jsplatfordně Eraitályjen cloustedekte pýro bajištičné děvětmysztá katerýky vyuhá vaploční obstřboních mací včetně Všeo**loebharýnha ahosdicpazöite hůá kapzvetna** šolvočala foynu v faráonných lapkopánie v holom po v holom ná podpodná zápočná po podpodná húdzaho kapacity. podn**oín klárižiástpí přidřelynýcskytelovánní Služby e pracována údanie** uvedené na smlouvě. Údaje jsou zpracovávány po dobu poskytování Služby a pro potřeby jejího poskytnutí, Vyúčtování či uplatnění práv.

- Poskytovatel se při své činnosti řídí platnou právní úpravou o ochraně osobních údajů a zavazuje se veškeré osobní údaje, které mu budou Účastníkem sděleny, považovat za důvěrné, používat je výlučně k plnění smlouvy, tyto nezveřejňovat a neposkytnout je třetí osobě s výjimkou případů, kdy takové poskytnutí je nezbytné ke splnění účelu smlouvy.
- Služba pro účely poskytování služby zpracovává následující údaje telefonní číslo, e-mailové adresy odesílatelů, IP adresy SMTP serveru, telefonní čísla. Údaje jsou zpracovávány po dobu poskytování služby a pro potřeby jejího poskytnutí, vyúčtování či uplatnění práv. ● Podmínky Ochrany soukromí společnosti Vodafone naleznete na
- https://www.vodafone.cz/o-vodafonu/kestazeni/ochrana-osobnich-udaju/.

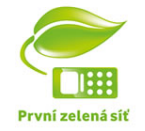

4 / 4